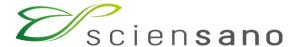

# IT INFOSESSION 9TH JUNE 2023

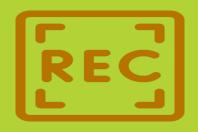

This meeting is recorded for purposes of meeting minutes, delayed viewing by absentees, and internal (HD) knowledge transfer. The recording will be available for download via the DOCS website

## **AGENDA**

- Q&A
- Online Acceptance Environment
- Technical Documentation
- EAM/Service Portal/Accounts
- Misc
- Announcements

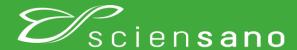

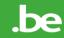

| Q01 | Is combined data transfer via API + Form Entry possible?                   | Yes combined data transfer is possible. Records can be sent via API and also by form entry. However, these forms of data transfer can't be combined on the same record, since the usage of API results in an automatic submit, rendering manual adaptations impossible. When using CSV upload, there is an option to load the data in draft mode which will not automatically submit the record and allow you to modify the record on the web form. CSV, API and form entry are all possible on the online acceptance environment. |
|-----|----------------------------------------------------------------------------|----------------------------------------------------------------------------------------------------|
|     |                                                                            |                                                                                                    |
| Q02 | This acceptance environment is only for testing purposes?                  | Yes, the acceptance environment is only for testing. The data is not send to healthdata.be and will be deleted every week.                                                                                                    |
|     |                                                                            |                                                                                                    |
| Q03 | Will acceptance environment become available for all hospitals by default? | Yes, the acceptance environment is available for all hospitals by default. We will proactively create and send out all credentials by June 16th 2023.                                                                                                    |
|     |                                                                            |                                                                                                    |
| Q04 | I can't see my institution in the dropdown list.                           | We will proactively create and send out all credentials by June 16th 2023.                                                                                                    |

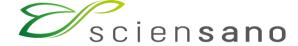

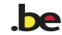

| Q05       | Is it possible to upload a portion of the data via CSV and complete the rest through the web form? | Yes. If the CSV data is uploaded data in 'draft' mode, yes, you can make modifications in the web UI.                                                                                              |
|-----------|----------------------------------------------------------------------------------------------------|----------------------------------------------------------------------------------------------------|
|           |                                                                                                    | To upload in draft mode, add a new column with header 'STATUS' and value 'DRAFT'.                                                                                                    |
|           |                                                                                                    | Also, see Q01.                                                                                                    |
|           |                                                                                                    |                                                                                                    |
| Q06       | Authentication by Postman                                                                          | Yes, this is basic authentication in Postman. Each organization will receive 3 sets of credentials: for web form, for API transfer and for CSV upload. The usage of the same user is not possible. |
|           |                                                                                                    |                                                                                                    |
| Q07       |                                                                                                    | No, this is only possible when loading data via CSV. Please refer to Q01 and Q06 for more details.                                                                                                 |
|           |                                                                                                    |                                                                                                    |
| Q08       | the online acceptance environment, or do they have to work via                                     | Yes, Electronic Health Record (EHR) suppliers can also have a separate account giving them access to the online acceptance environment without making use of a hospital's credentials.             |
| Sciensano |                                                                                                    | .be                                                                                                    |

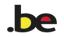

| Q09 | environment, we have to specify test@sciensano.be as an author                      | Yes, for the online acceptance environment you need to define the test@sciensano.be as Author and Co-Author for the author group Test group.                                                                                                    |
|-----|-------------------------------------------------------------------------------------|----------------------------------------------------------------------------------------------------|
|     |                                                                                     |                                                                                                    |
| Q10 | registers to use the API or is there a special admin user?                          | On your local installation you have your own specified (technical) user/password to use the API calls for all registers. This user/password has been provided during the installation. If the user/password is not known anymore, it will be provided again by logging a request via Service Desk. |
|     |                                                                                     |                                                                                                    |
| Q11 | For a CSV file, can you tell us which column must be added for a draft file submit? | Add a new column with header 'STATUS' and value 'DRAFT'.                                                                                                    |
|     |                                                                                     |                                                                                                    |
| Q12 | folders? Or is it always for authorisation for all the registers?                   | Access to the sftp folder (and also API) is organization-based authentication and not user-based. API and CSV upload is intended to be managed by the local IT department.                                                                                                    |

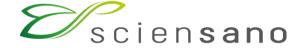

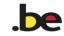

| Q13 | group (TX_AUTHOR_GR) is the name of the author (example if the author is Tom Mat, the name of the group will be "Tom Mat")? | Yes, that is correct. TX_AUTHOR_GR should be the name of the author group. E.g.                                                                   |
|-----|----------------------------------------------------------------------------------------------------|----------------------------------------------------------------------------------------------------|
|     |                                                                                                    | "TX_AUTHOR_GR": "Tom Mat",                                                                                                    |
|     |                                                                                                    | "TX_AUTHOR": "tom.mat@example.com",                                                                                                    |
|     |                                                                                                    | "TX_COAUTHOR": "tom.mat@example.com"                                                                                                    |
|     |                                                                                                    |                                                                                                    |
| Q14 | Hello, how to get access to acc env?                                                                                        | A request can be made via our Service Portal, but we will proactively create and send out all credentials to the HD4DP2 SPOC's by June 16th 2023. |

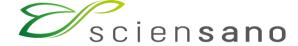

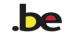

### **Technical Documentation**

| Q15 | Is it possible to get correct CSV sample for testing?                                                                            | We have updated the example files with full and correct data and we have supplied extra files so all fields are covered in the example files. Please consult our FAIR portal for all updated CSV & API sample files.                                             |
|-----|----------------------------------------------------------------------------------------------------|----------------------------------------------------------------------------------------------------|
|     |                                                                                                    |                                                                                                    |
| Q16 | Should the folders per project also be available per project on our local installation? I now only have /upload/nippin           | To see the folders per project, you need to connect to the port 2222, with username starting with organization- <id>. For more information, please consult the relevant DOCS page. The upload NIPPIN folder is accessed using other connection information.</id> |
|     |                                                                                                    |                                                                                                    |
| Q17 | Is Mycarenet already working. We don't get any xml in the sftp folder, no reaction from Service Portal on this question (since 2 | At this moment we are in close collaboration with RIZIV and MyCareNet to get the process up and running as soon as possible.                                                                                                    |
|     |                                                                                                    |                                                                                                    |
| Q18 | According to documentation, there should be a table nippin_message in the local DB. But I do not have/see this table?            | The nippin_message is not located in the local database but in the nippin database. Please refer to the relevant DOCS page for more information.                                                                                                    |

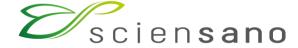

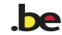

### **Technical Documentation**

| Q19 | We have updated the example files with full and correct data and supplied extra files so all fields are covered in the example files.  Please consult our FAIR portal for all updated CSV & API sample files. |
|-----|----------------------------------------------------------------------------------------------------|

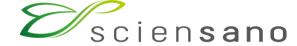

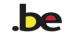

### **EAM/Service Portal/Accounts**

| Q20 | How do we get access to the Local DB?                                                | The read-only postgres user/pasword for the local database and nippin database has been provided during installation. If the user/password is unknown, this can be retrieved via the Service Portal.                                                                                                    |
|-----|--------------------------------------------------------------------------------------|----------------------------------------------------------------------------------------------------|
|     |                                                                                      |                                                                                                    |
| Q21 | A lot of login and password are pending is there delay ?                             | The user access request process consists of several steps (processing the request, approval by SPOC, account creation). Due to the high amount of requests received recently, there is a delay in each of the different steps. We are working hard to reduce the delay.                                                                                                    |
|     |                                                                                      |                                                                                                    |
| Q22 | The service portal says I need a pasword for every register, and ask it by the eam ? | The Entity Access Management (EAM) portal processes user access requests for specific projects (register). For API user/password and SFTP access is not included in the EAM portal. The API/SFTP credentials are valid for all registries the organization is participating in. These credentials are provided to your organization upon installation. If the user/password is not known anymore, it can be provided again by logging a request via Service Desk. |

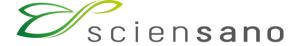

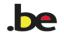

### Miscellaneous

| Q23 | All hospitals are automatically invited to these regular sessions via the contact persons registered in our systems. Once you receive an invitation, you're welcome to forward it to any colleague who you think would benefit from attending.  If you would like to add an email address to the contact list for the IT sessions, please send an email to onboarding.healthdata@sciensano.be. |
|-----|----------------------------------------------------------------------------------------------------|

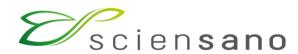

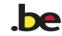

### **Announcements**

Submit your questions/comments

VPN/CDN Solution

EAM 3.0

MyCareNet

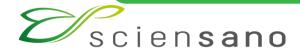

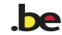

# All the required information can be found on DOCS page....

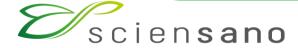

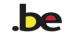